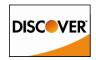

# Discover Network Participant Administrator Designation and Authorization Form for Discover® Guardian

We, the "Participant" (Organization named below), designate the following individual(s) as Participant Administrator(s) ("PA") and Participant Requestors ("PR") for Discover Guardian. As a Participant, we understand we must designate at least two PAs and one PR. Each PA is responsible for identification, authentication and notification processes between Participant and Discover Network as it relates to the service(s) herein. This may include the issuance of user credentials (a user ID and password) in order to participate in products and specifying the services users may access. In addition, after access has been granted, each PA will be responsible for all actions to be taken on behalf of Participant in use of products. Discover Network may rely on and act upon instructions or other information related to the services specified below that Discover Network receives from (or reasonably believes has been received from) the PA, until Discover Network receives (and has had a reasonable time to act upon) a written amendment or revocation of this authorization. The PA and PR also have specific roles defined within the Discover Guardian tool.

Discover Network and each Participant hereby represent and warrant that any nonpublic personal information of cardholders received or verified in process of using any Fraud Prevention Solution will not be used for any purpose other than fraud prevention. Each Participant hereby further represents and warrants that cardholders consented to such Participant's use and sharing of any nonpublic personal information with Discover Network and Card Issuers solely for fraud prevention purposes.

By submitting this application, you acknowledge that Discover is providing the services available in the Fraud Account Center as a convenience to you, and agree that Discover shall have no liability to you or any other party for any errors, or failures to provide services, that you experience as a result of your use of such products, including, without limitation, improper or fraudulent transactions that you may receive, directly or indirectly, from any source. You agree that the terms and conditions (available upon log in to the Discover Fraud Account Center) related to the use of such products, and of any other agreements you have with Discover, shall govern the use of the products.

The Discover Guardian fee is a monthly volume-based fee that helps support the network's costs associated with cross-border fraud monitoring. This 5 basis-points fee is applied on the Net Sales Amount clearing through International Interchange Rate Qualification category. This line item is indicated as "Discover Guardian" within your Monthly Issuer Settlement Report.

| Participant Administrator                                                                                                    | Participant Requestor                                                                                                    |
|----------------------------------------------------------------------------------------------------|----------------------------------------------------------------------------------------------------|
| The PA is the Approver within Discover Guardian whose access includes approving or declining threshold requests from Requestors, performing all Requestor activities (but cannot approve their own request) and submitting requests to add users and/or revoke user to Discover. | PR is the Requestor within Discover Guardian whose access includes submitting the threshold requests for the Participant, managing alert settings and receiving alerts. |

#### Section 1-Participant General Information (All Fields Required)

| Participant/ Organization Name                        |              |           |              |           |
|-------------------------------------------------------|--------------|-----------|--------------|-----------|
| Street Address                                        |              |           |              |           |
| City, State, ZIP Code                                 |              |           |              |           |
| Country                                               |              |           |              |           |
| Telephone Number  Main location number with area-code | Country Code | Area Code | Phone Number | Extension |
| Fax Number                                            | Country Code | Area Code | Phone Number | Extension |

#### Section 2 - Participant Administrator Profile \*Required Fields

| PA Name*                                                                | First | М | Last |
|-------------------------------------------------------------------------|-------|---|------|
| PA Title*                                                               |       | 1 |      |
| PA Email Address*  Must be a valid individual corporate e-mail address. |       |   |      |
| Participant Sub-organization (Not required if same as Participant Name) |       |   |      |
| Street Address* Do not specify a P.O. Box number                        |       |   |      |
| City, State, ZIP code*                                                  |       |   |      |
| Country                                                                 |       |   |      |

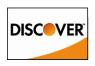

## Discover Network Participant Administrator Designation and Authorization Form for Discover® Guardian

| Telephone Number*                                                        | Country Code | Area Code | Phone Number | Extension |
|--------------------------------------------------------------------------|--------------|-----------|--------------|-----------|
| Fax Number*                                                              | Country Code | Fax       |              |           |
| PA After-Hours Telephone Number** Direct telephone number with area-code | Country Code | Area Code | Phone Number | Extension |

### Participant Administrator Profile \*Required Fields

| PA Name*                                                                 | First        |           | MI           | Last |           |
|--------------------------------------------------------------------------|--------------|-----------|--------------|------|-----------|
| PA Title*                                                                |              |           |              |      |           |
| PA Email Address*  Must be a valid individual corporate e-mail address   |              |           |              |      |           |
| Participant Sub-organization (Not required if same as Participant Name)  |              |           |              |      |           |
| Street Address* Do not specify a P.O. Box number                         |              |           |              |      |           |
| City, State, ZIP code*                                                   |              |           |              |      |           |
| Country                                                                  |              |           |              |      |           |
| Telephone Number*                                                        | Country Code | Area Code | Phone Number |      | Extension |
| Fax Number*                                                              | Country Code | Fax       |              |      |           |
| PA After-Hours Telephone Number** Direct telephone number with area-code | Country Code | Area Code | Phone Number |      | Extension |
|                                                                          |              |           |              |      |           |

# Section 3 – Authorized Signature - (All Fields Required)

| Official Authorized Signature Must have signatory authority for the Participant and cannot be the same person as the PA or PR designated herein. |              |           |            |      | Application will not<br>be processed<br>without the<br>appropriate<br>signature |
|----------------------------------------------------------------------------------------------------|--------------|-----------|------------|------|---------------------------------------------------------------------------------|
| Name                                                                                                    | First        |           | МІ         | Last |                                                                                 |
| Date                                                                                                    |              |           |            |      |                                                                                 |
| Telephone                                                                                                    | Country Code | Area Code | Phone Numb | per  | Extension                                                                       |
| Individual Email Address  Must be a valid individual corporate e-mail address                                                                    |              |           |            |      |                                                                                 |
| Title                                                                                                    |              |           |            |      |                                                                                 |

Please email, mail, or fax completed and signed original paper version of form to:

GlobalFraudSolutions@discover.com

Discover Network

**Attn: Global Fraud Solutions** 

2500 Lake Cook Rd. Riverwoods IL, 60015 FAX: 1-847-521-1258

<sup>\*\*</sup>While this field is not mandatory, it is highly recommended in order to conduct business outside of normal business hours. If this information is not provided, it could lead to a delay in services this PA manages.

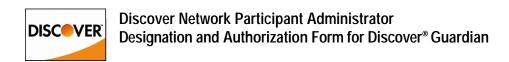

# **Discover Guardian User Management Form**

#### **User One:**

| Name                                                                          | First        | М             | Last          |           |  |
|-------------------------------------------------------------------------------|--------------|---------------|---------------|-----------|--|
| Phone                                                                         | Country Code | Area Code     | Phone Number  | Extension |  |
| Individual Email Address  Must be a valid individual corporate e-mail address |              |               |               | 1         |  |
| Changes to User Access:                                                       | ☐ Add User   | ☐ Remove User | Change Access |           |  |
| User Two:                                                                     |              |               |               |           |  |
| Name                                                                          | First        | MI            | Last          |           |  |
| Phone                                                                         | Country Code | Area Code     | Phone Number  | Extension |  |
| Individual Email Address  Must be a valid individual corporate e-mail address |              |               | - 1           |           |  |
| Changes to User Access:                                                       | ☐ Add User   | ☐ Remove User | Change Access |           |  |
| User Three:                                                                   |              |               |               |           |  |
| Name                                                                          | First        | MI            | Last          |           |  |
| Phone                                                                         | Country Code | Area Code     | Phone Number  | Extension |  |
| Individual Email Address  Must be a valid individual corporate e-mail address |              |               |               |           |  |
| Changes to User Access:                                                       | ☐ Add User   | ☐ Remove User | Change Access |           |  |
| User Four:                                                                    |              |               |               |           |  |
| Name                                                                          | First        | MI            | Last          |           |  |
| Phone                                                                         | Country Code | Area Code     | Phone Number  | Extension |  |
| Individual Email Address  Must be a valid individual corporate e-mail address |              |               | ·             |           |  |
| Changes to User Access:                                                       | Add User     | Remove User   | Change Access |           |  |